#### Monitore a sua OAB em todo Brasil!

#### Siga o passo-a-passo para ativar

Sabemos que a descentralização de informação é um dos grandes obstáculos na rotina dos profissionais da advocacia. Cada tribunal possui seu próprio site, ferramentas de consulta diferenciadas e diferentes maneiras de dispor as informações.

Para facilitar esse trabalho e contribuir com o acesso à justiça no Brasil, o Escritório Online do Jusbrasil, por meio de parceria com a sua Seccional da OAB, oferece o monitoramento de citações do seu nome e número de OAB, com cobertura em mais de 450 diários oficiais do Brasil, de forma gratuita e ilimitada!

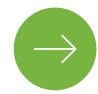

Vamos ao passo-a-passo da ativação?

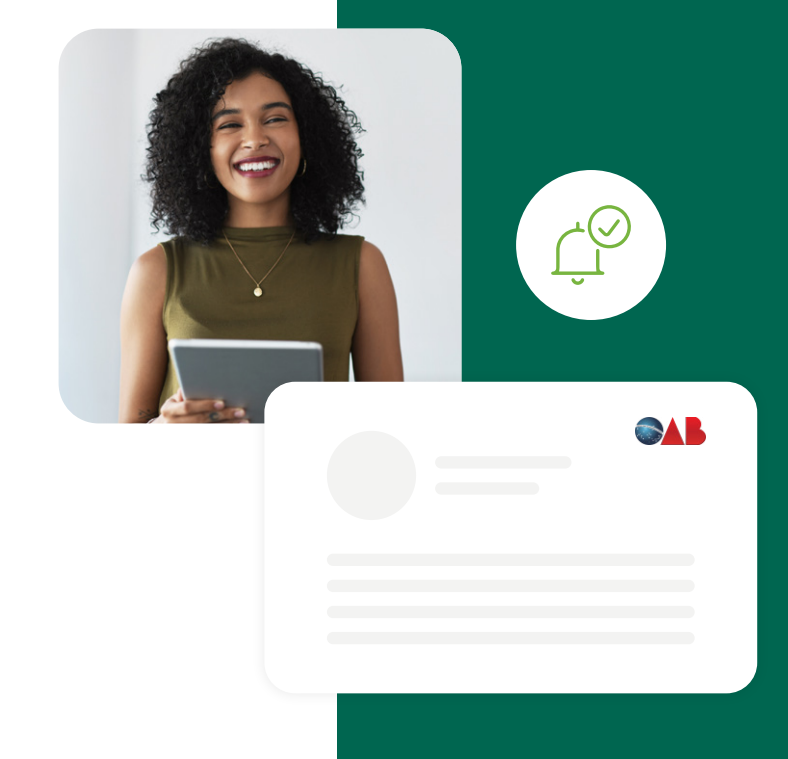

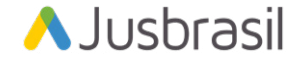

#### Passo 1:

#### Clique [aqui](https://escritorioonline.jusbrasil.com.br/central-de-alertas?alerta-publicacoes-oab-gratuito) para começar a ativação

Você será redirecionado a uma página do Jusbrasil para começar o processo de ativação, mas não se preocupe, só faltam mais 3 passos!

## Passo 2:

Crie ou faça login em sua conta Jusbrasil

Já no site do Escritório Online Jusbrasil, você será convidado a fazer o login em sua conta ou criar uma caso ainda não possua.

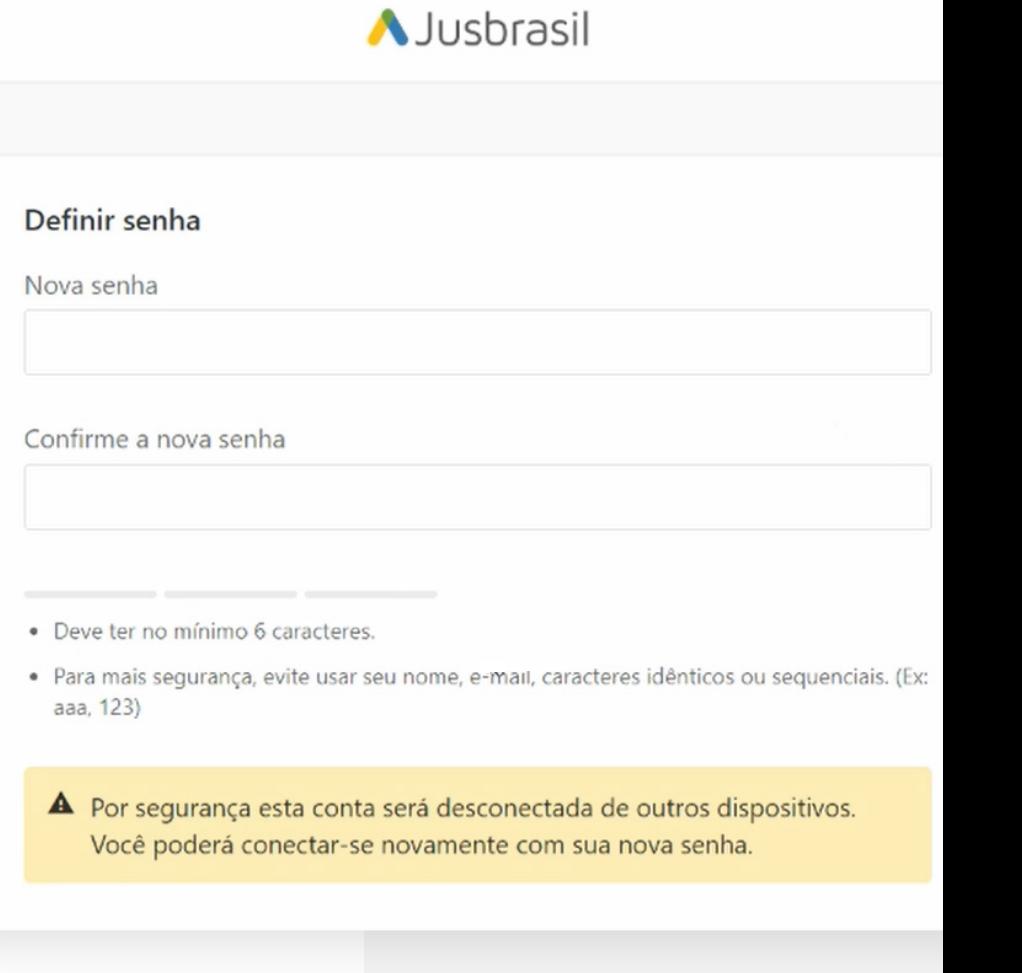

# Passo 3:

Crie seu alerta gratuito!

Muito bem! Agora que você já está no Escritório Online, basta clicar em "Criar meu alerta Gratuito" e validar os seus dados.

Nesta etapa você deverá informar primeiro o seu CPF, data de nascimento e telefone, seguidos do número da OAB, estado e tipo.

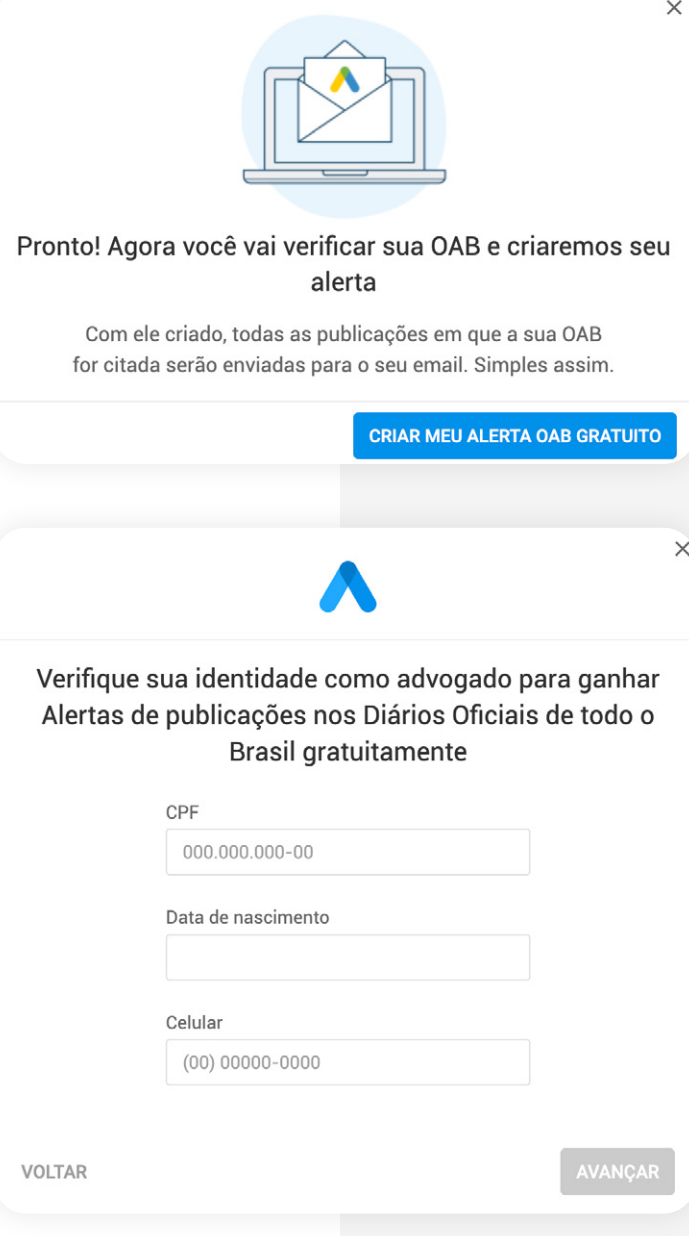

## Passo 4:

Pronto, acompanhe alertas de publicações em todos os Diários Oficiais do Brasil!

Se você recebeu a mensagem da tela ao lado, seu alerta foi criado corretamente e além de monitorar o seu nome, também irá acompanhar outras 6 variações, como, por exemplo: GO000204579, GO0204579, GO00204579, GO n 204579, 204579GO, GO204579.

#### Legal não é?

Além das notificações no site do Escritório Online e por e-mail, você também pode monitorar a sua OAB pelo aplicativo já disponível para dispositivos [Android](https://play.google.com/store/apps/details?id=com.jusbrasil.onlineoffice&hl=en&gl=US) e [iOS](https://apps.apple.com/br/app/escrit%C3%B3rio-online-jusbrasil/id1373321553).

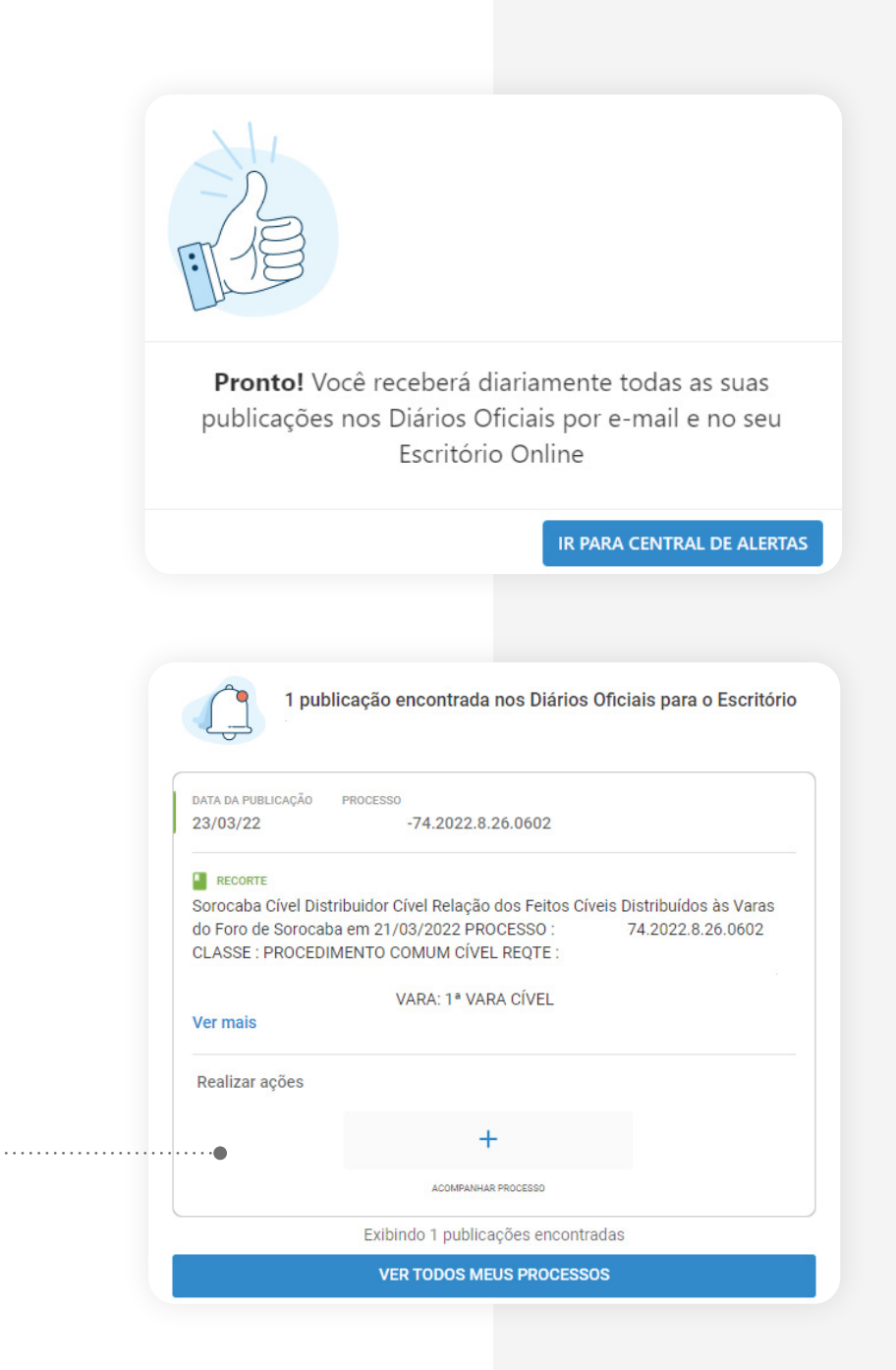